Il cronoprogramma ha la finalità di dare evidenza dell'avanzamento della spesa nel corso È strutturato per linee di attività e, all'interno di ciascuna, per ripartizione di budget tra i

In corrispondenza di ciascuna linea, aggiungere o eliminare le righe in base al numero eft Aggiungere o eliminare righe anche in base al numero di linee di attività in cui si articola i

In grigio sono riportate le caselle da compilare / compilabili da parte dell'utente.

Nelle colonne D ed E inserire il mese di inizio e mese di fine previsti per le varie linee di attività del

Per ciascuna linea di attività e in corrispondenza dei bimestri previsti di rendicontazione i previsione di spesa sostenuta.

Il campo "Totale spesa nel bimestre" riporta la somma dei costi previsti nel bimestre relativamente a tutte la Il campo "Avanzamento spesa" riporta l'avanzamento di spesa e tiene conto dei valori dei  $\overline{\phantom{a}}$  della durata del progetto. vari partner coinvolti.

fettivo di partner coinvolti. il progetto.

ttività del progetto

inserire, per ciascun partner coinvolto in quella linea, i valori di

tivamente a tutte le linee di attività. i bimestri precedenti.

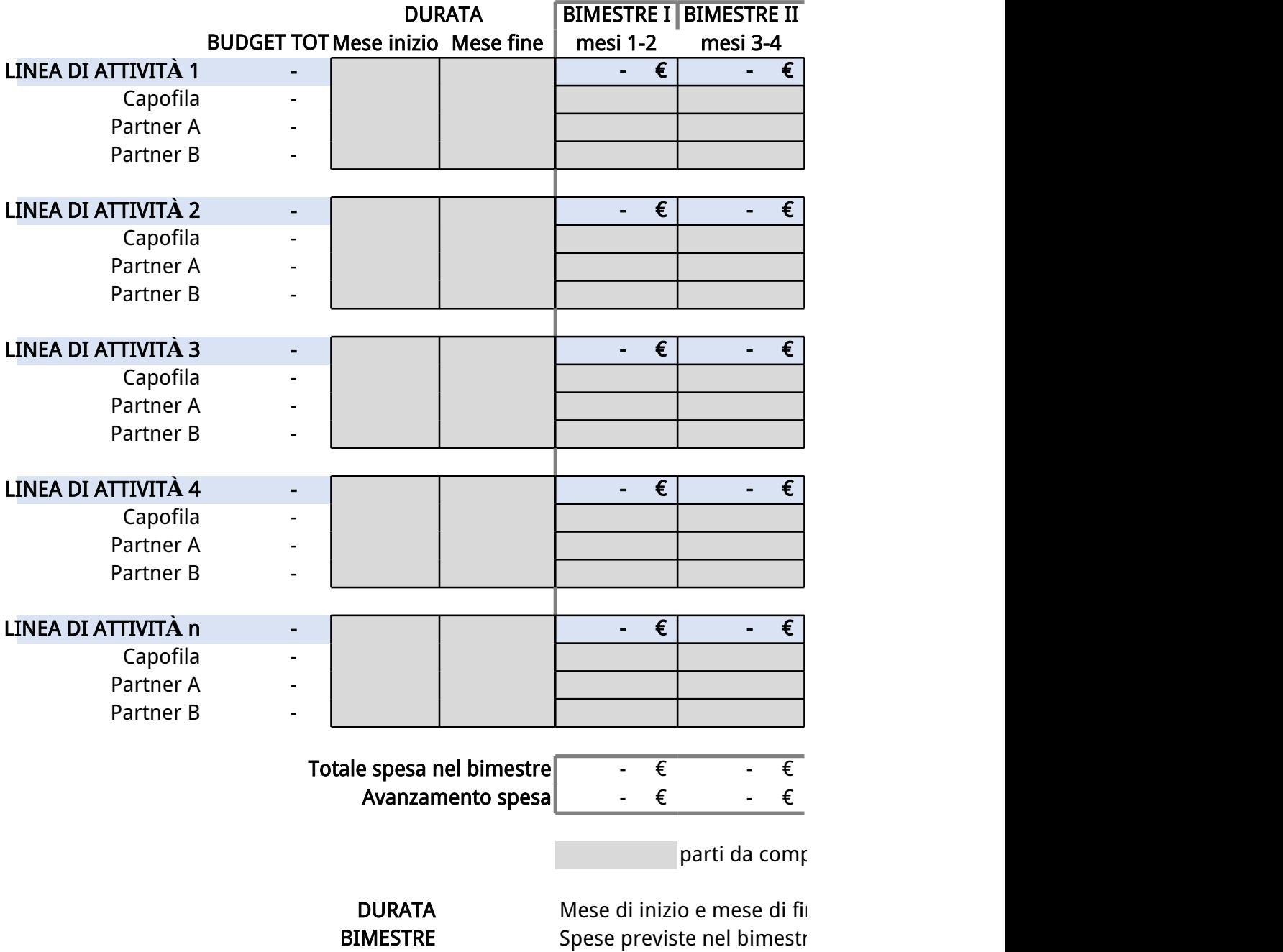

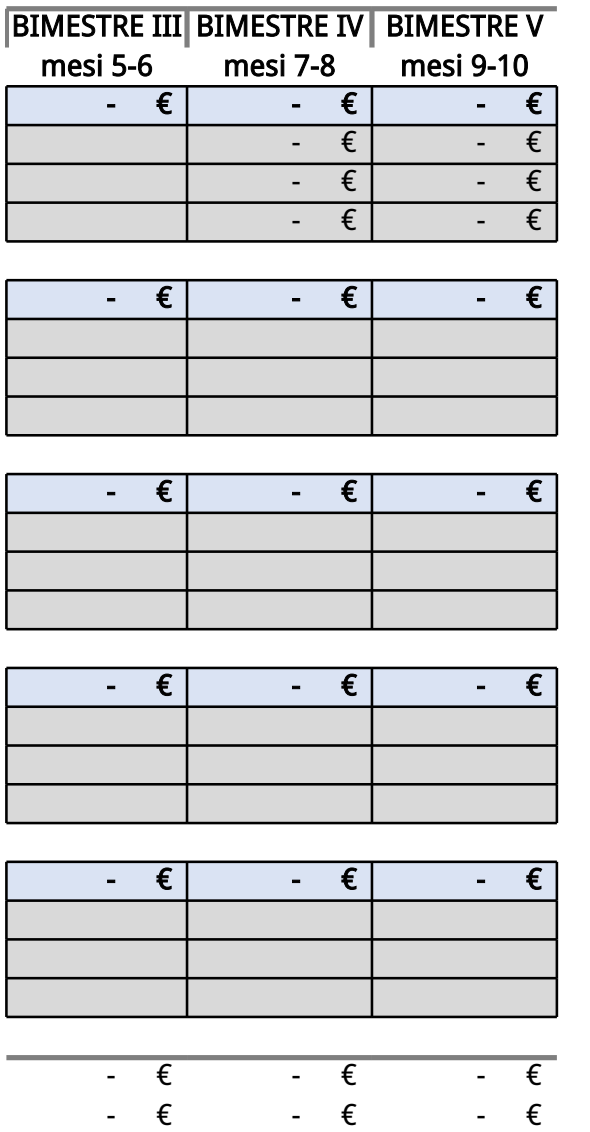

pilare a cura del proponent $\epsilon$ 

ne previsti per le varie linee di attività del progetto re per linee di attività